## $\le$  <iLike  $3d$ s Max 2012>>

书名:<<iLike就业3ds Max 2012中文版多功能教材>>

- 13 ISBN 9787121146138
- 10 ISBN 7121146134

出版时间:2011-9

作者:刘小伟//刘晓萍

页数:293

PDF

http://www.tushu007.com

# $\le$  <iLike  $3d$ s Max 2012>>

#### $-\frac{-3}{3}$ ds Max 2012  $\frac{3}{ds}$  Max  $\frac{3}{ds}$  $2012$ 用3ds Max

 $,$  tushu007.com

 $\le$  <iLike  $3d$ s Max 2012>>

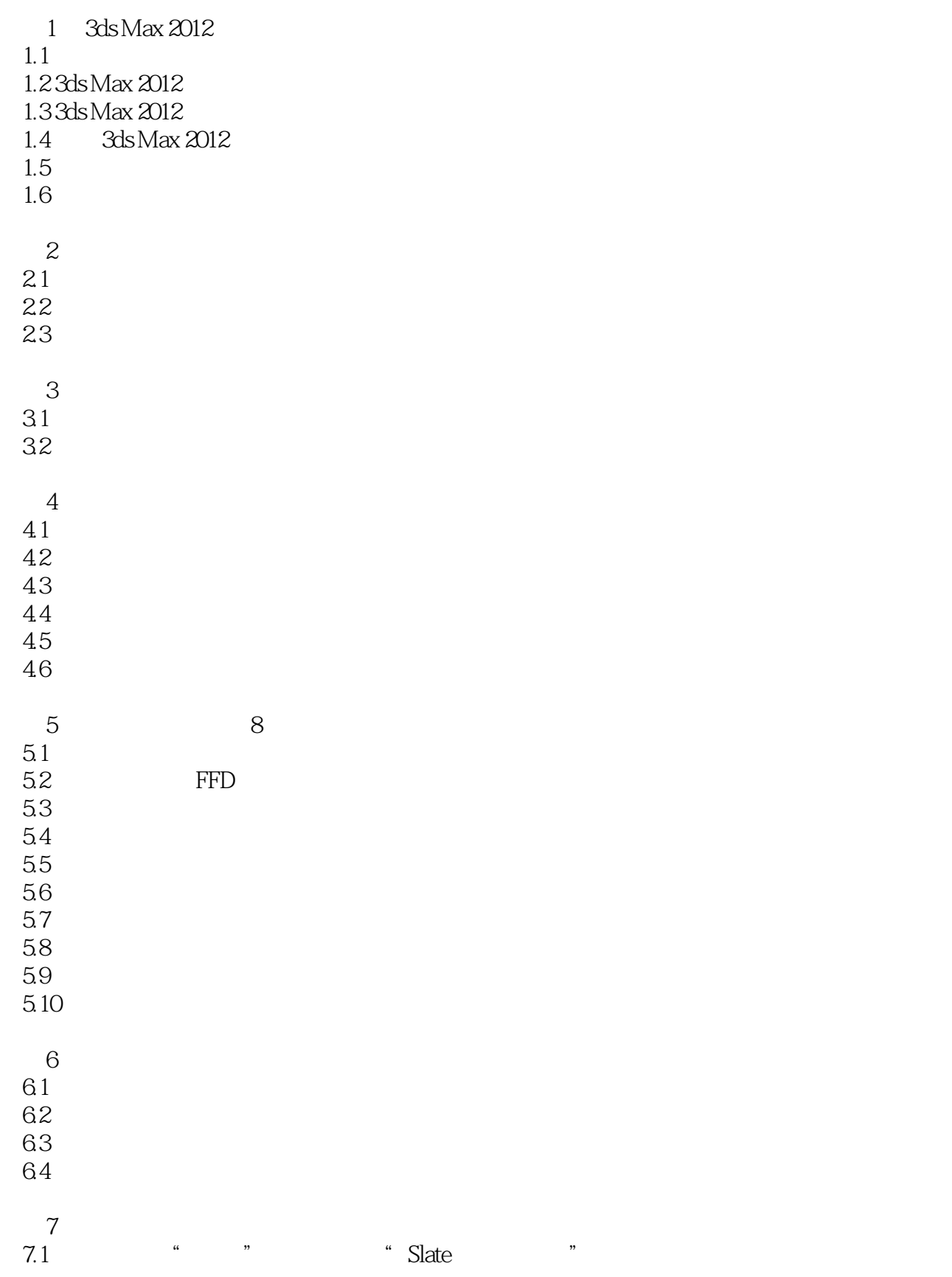

# $\le$  <<iLike  $3d$ s Max 2012>>

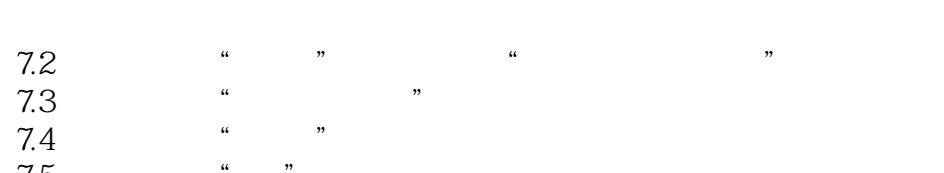

 $7.5$   $*$   $*$ 7.6  $*$   $*$   $*$ 7.7  $\ldots$   $\ldots$ 

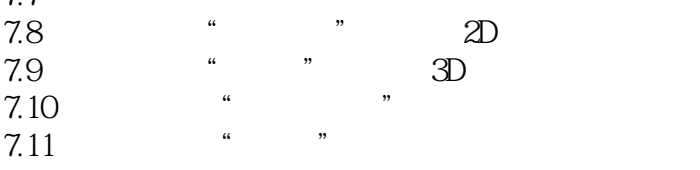

 $7.12$   $*$   $*$ 

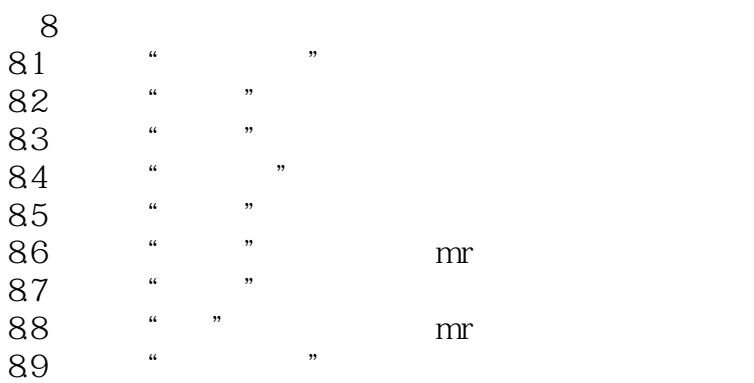

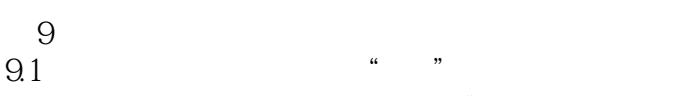

- $92$   $*$   $*$
- 第10课 场景渲染输出
- 10.1 实例:双绞线效果图(输出静态图像) 10.2
- 10.3
- 10.4
- 10.5  $\blacksquare$
- 10.6
- $10.7$
- 10.8  $\blacksquare$ 10.9  $\blacksquare$

# $\le$  <iLike  $3d$ s Max 2012>>

本站所提供下载的PDF图书仅提供预览和简介,请支持正版图书。

更多资源请访问:http://www.tushu007.com